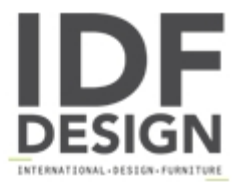

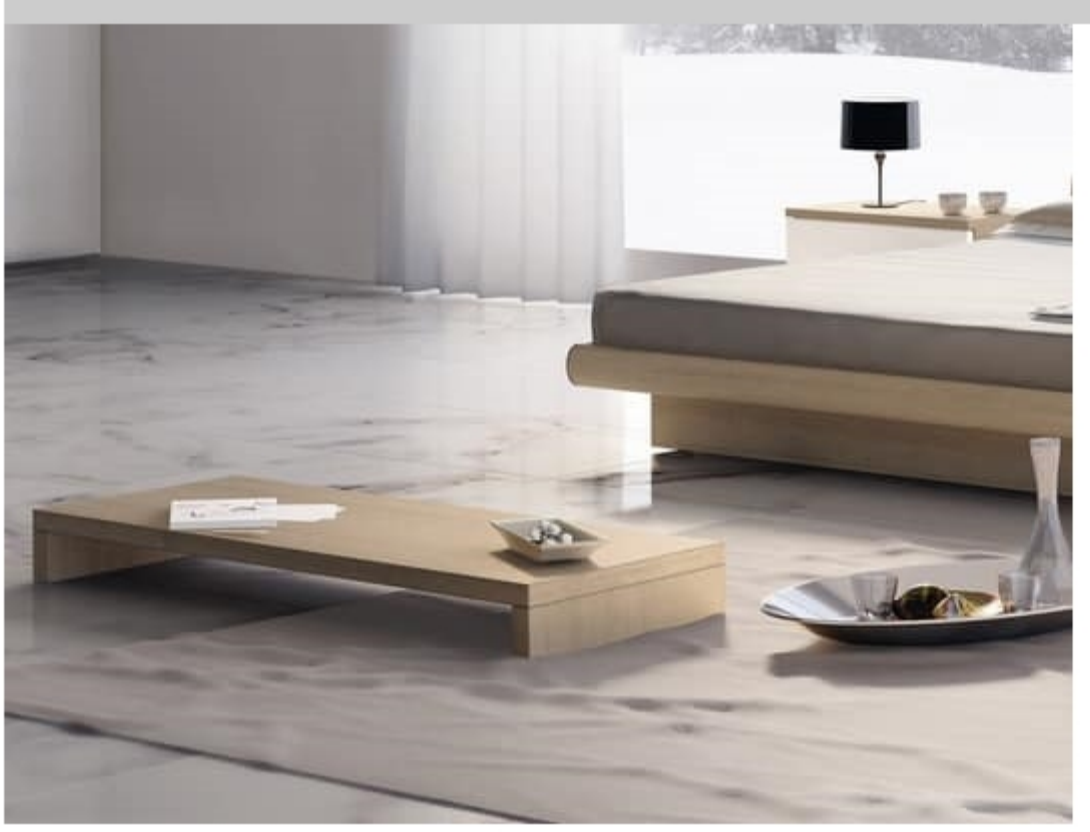

## Complements Small Table Wood 05

Low wooden coffee table for hotels in modern style.

Delo non ha limiti: non solo la qualità dei prodotti è assicurata dai migliori componenti: Delo ha sviluppato un'organizzazione avanzata dei complementi, così flessibile da soddisfare qualunque stile e gusto personale. Ogni componente è disegnato con meticolosità per la sua particolare funzione per conferire ai mobili eccellenti prestazioni con impiego ottimizzato dei materiali e per allungarne la durata nel tempo. Ampia scelta di mensole, consolle, tavoli, sedie, specchiere, cassetti...

Produced by

Elli F.Ili di Luigi Sas Via Prealpi 14 20833 Giussano (Monza Brianza) Italy

Phone: +39 0362 850602 Fax: +39 0362 851441 E-mail: info@ellifratelli.com Website: http://www.ellifratelli.com

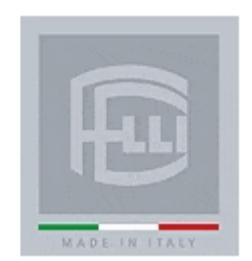